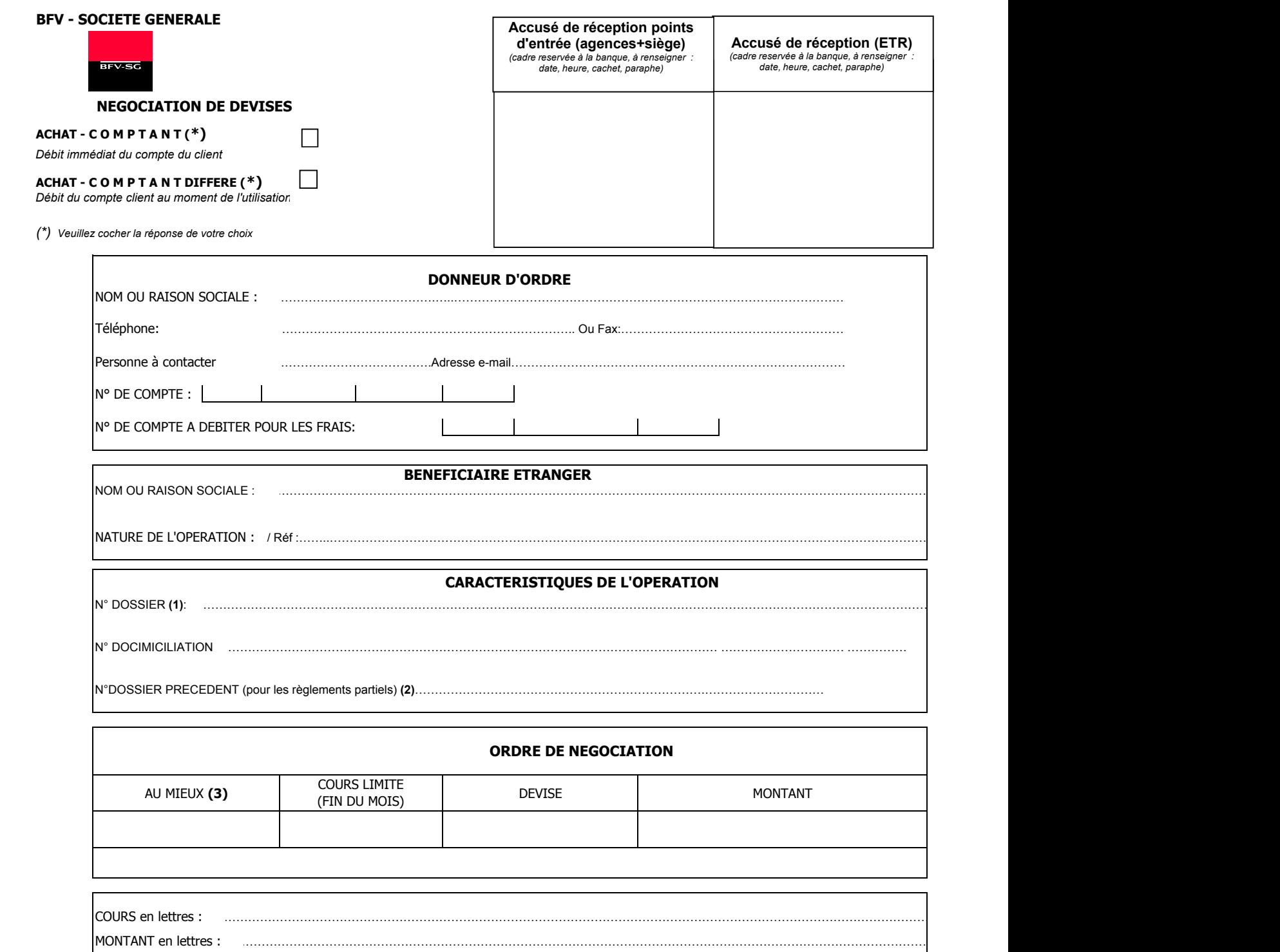

(1) Pour les Crédits Documentaires, N°Dossier = référence du dossier dans le swift d'ouverture (MT700) Pour les Remises Documentaires, N°Dossier = référence dossier sur la notification

(2) Pour les transferts, N°dossier précédent = référence dans le swift MT103

éventuels accords

(3) Cocher la case "AU MIEUX" sinon indiquer le cours proposé dans la case "COURS LIMITE"

AU MIEUX : SANS LIMITATION DE COURS - ORDRE TRAITE EN PRIORITE SELON LES COURS QUI SE PRESENTENT SUR LE MARCHE. N.B : En cas d'éxécution, le cours d'achat par la banque sur le marché sera le cours à appliquer au client

En outre, cet ordre d'achat vaut ordre de débit sur compte spécifié ci-dessus.

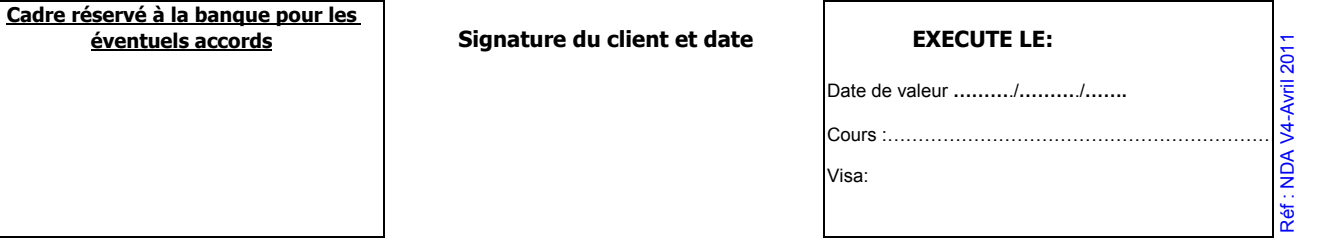

A établir en 3 exemplaires (1) Point d'entrée, (2) Dossier Banque ETR, (3) Client